.page. newpath 58 72 moveto 0 9 rlineto 0 -9 rmoveto 9 0 rlineto 58 720 moveto 0 -9 rlineto 0 9 rmoveto 9 0 rlineto stroke

## **MicroPhone II Technical Note**

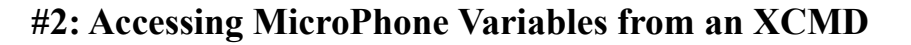

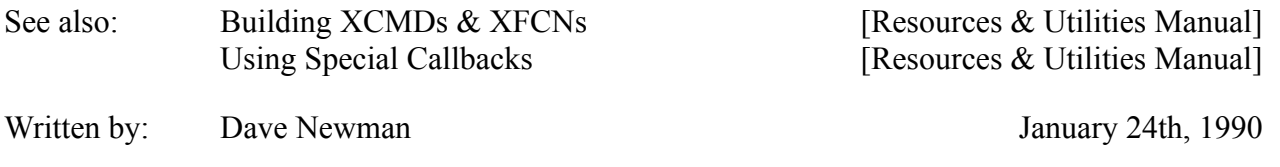

XCMDs and XFCNs developed for use with MicroPhone II can create and access the variables used within MicroPhone II's script language.

This can be achieved by means of the standard Hypercard callback, GetGlobal and SetGlobal. There is however one exception to this scheme. As noted in the "Building XCMDs & XFCNs" of the "Resources & Utilities" manual, XFCNs can not utilize the SetGlobal callback.

The variable name passed to either GetGlobal, or SetGlobal can be any standard MicroPhone II variable name. If one is calling SetGlobal for variable 'nuVar' and that variable does not exist, then MicroPhone II will create 'nuVar' and set it equal to the string passed as a value. All values passed to SetGlobal or returned from GetGlobal will be strings. Passing anything other than a string is likely to cause MicroPhone II to blow up in your face!

Variable names can also serve as an index into an indexed list (i.e. 'myList[4]') as well. This means that XCMDs and XFCNs can also access the individual elements of an indexed list. If one does a SetGlobal for an indexed list variable that does not exist then, as before, MicroPhone II will create the variable, make it an indexed list and assign the string to the specified element.

Please note that, one should not ask for the entire list or a sub list in one callback. Doing so will result in the return of an empty string - a rather useless entity to say the least.

Below are some examples of the ways to use GetGlobal and SetGlobal from an XCMD or XFCN.

Assuming a script has created the following variables already:  $myInteger = 2;$  $myString = 'abc';$ myBoolean = false;  $myList[1] = 123;$ myList[2] = true;  $myList[3,1] = 'xyz';$ 

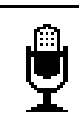

```
.page. newpath
                       58 72 moveto 0 9 rlineto 0 -9 rmoveto 9 0 rlineto
                       58 720 moveto 0 -9 rlineto 0 9 rmoveto 9 0 rlineto
                       stroke
{ Pascal examples }
Procedure GetMPValues(anXCMD: XCmdPtr);
  Var
    myHdl: Handle;
Begin
  myHdl := GetGlobal(anXCMD, 'myInteger'); {returns handle to '2'}
myHdl := GetGlobal(anXCMD, 'myString'); {returns handle to 'abc'}
mVHd1 := GetGlobal(anXCMD, 'mVBoolean'); {returns handle to 'false'}
  myHdl := GetGlobal(anXCMD, 'myList[3,1]'); {returns handle to 'xyz'}
  myHdl := GetGlobal(anXCMD, 'myList[myInteger]'); {returns handle to
                                                      'true'}
  myHdl := GetGlobal(anXCMD, 'myList'); {returns handle to empty
                                                string}
End;
Procedure SetMPValues(anXCMD: XCmdPtr);
  Var
    aHdl: Handle;
Begin
  aHdl := Handle(NewString('3'));
  SetGlobal(anXCMD, 'myInteger', aHdl); {set myInteger to '3'}
  DisposHandle(aHdl);
 aHdl := Handle(NewString('456'));
  SetGlobal(anXCMD, 'myList[1]', aHdl); {set myList[1] to '456'}
  DisposHandle(aHdl);
  aHdl := Handle(NewString('true'));
  SetGlobal(anXCMD, 'myList[3,1]', aHdl); {set myList[3,1] to 'true'}
  DisposHandle(aHdl);
  aHdl := Handle(NewString('Hi!'));
  SetGlobal(anXCMD, 'newVar', aHdl); {create & set newVar to 'Hi!'}
  DisposHandle(aHdl);
  aHdl := Handle(NewString('Bye'));
  SetGlobal(anXCMD, 'newList[1]', aHdl); {create newList & set
                                            newList[1] to 'Bye'}
  DisposHandle(aHdl);
End;
```

```
.page. newpath
                      58 72 moveto 0 9 rlineto 0 -9 rmoveto 9 0 rlineto
                      58 720 moveto 0 -9 rlineto 0 9 rmoveto 9 0 rlineto
                      stroke
/* C Examples */void GetMPValues(anXCMD)
XCmdPtr anXCMD;
{
 Handle myHdl;
myHdl = GetGlobal(anXCMD, "\pmyInteger"); /* returns handle to "2" */
mVHd1 = GetGlobal (anXCMD, "VmnVString"); /* returns handle to"abc" */
myHdl = GetGlobal(anXCMD, "\pmyBoolean"); /* returns handle to
                                                 "false"*/
 myHdl = GetGlobal(anXCMD, "\\pmyList[3,1]"); /* returns handle to"xyz"*/
mVHd1 = GetGlobal (anXCMD, "VmvList[mvInterger]"); /* returns handle to
 "true"*/
 myHdl = GetGlobal(anXCMD, "\pmyList"); \prime /* returns handle to empty
                                                 string */
}
void SetMPValues(anXCMD)
XCmdPtr anXCMD;
{
  Handle aHdl;
 aHd1 = Handle(NewString("\p3"));
  SetGlobal(anXCMD, "\pmyInteger", aHdl); /* set myInteger to "3" */
  DisposHandle(aHdl);
 aHdl = Handle(NewString("\p456"));
 SetGlobal(anXCMD, "\pmyList[1]", aHdl); /* set myList[1] to "456" */
  DisposHandle(aHdl);
 aHd1 = Handle(NewString("\ptrue")); SetGlobal(anXCMD, "\pmyList[3,1]", aHdl); /* set myList[3,1] to
                                               "true" */
  DisposHandle(aHdl);
 aHd1 = Handle(NewString("\phi);
  SetGlobal(anXCMD, "\pnewVar", aHdl); /* create & set newVar to
                                            "Hi!" */
  DisposHandle(aHdl);
 aHd1 = Handle(NewString("\\pBye")); SetGlobal(anXCMD, "\pnewList[1]", aHdl); /* create newList & set
                                              newList[1] to "Bye" */
  DisposHandle(aHdl);
}
```